# **Overview of Systematic Reviews**

*Systematic Review Training*

*Center for Knowledge Management*

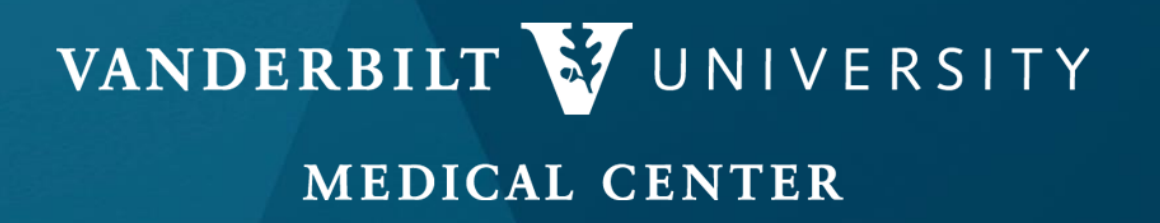

*Copyright © VUMC Center for Knowledge Management*

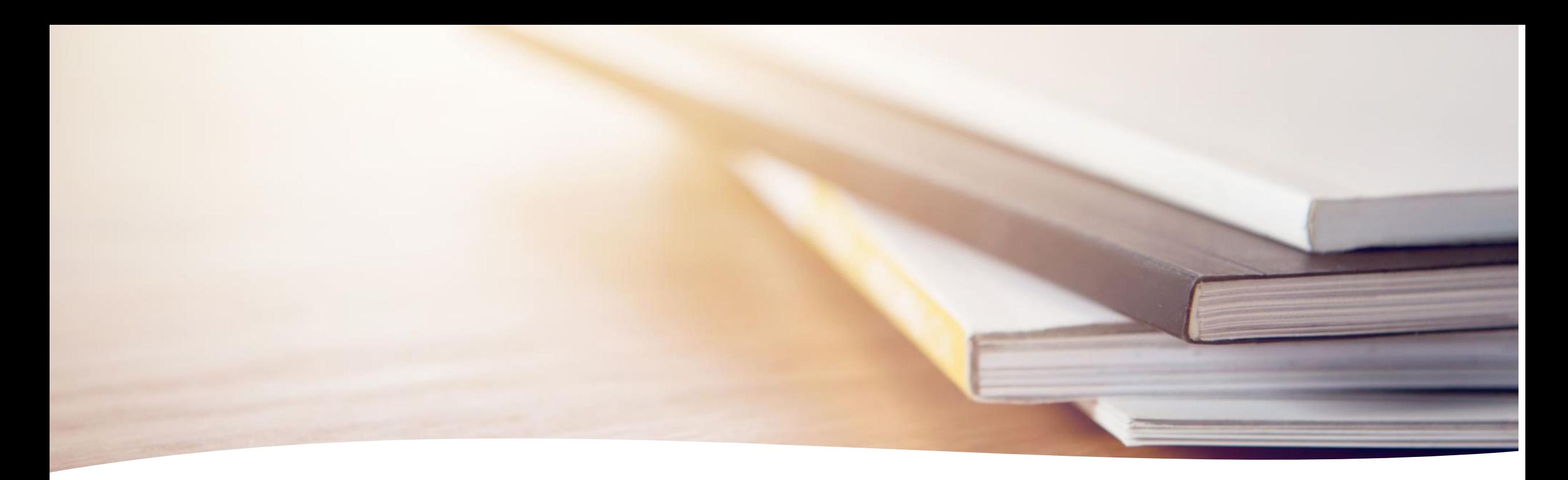

# **Objectives:**

- $\checkmark$  Describe common reasons for conducting a systematic review
- $\checkmark$  Describe key steps in performing a systematic review
- $\checkmark$  Discuss time required to complete a systematic review

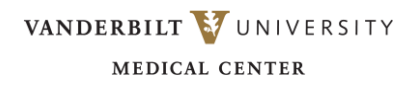

### **Why** undertake a systematic review?

- Gather, appraise, and summarize best available evidence on a topic to create a comprehensive interpretation of research results
- Aid clinical decision-making by providing an independent, unbiased, objective assessment of the evidence
	- ❑ Practice guidelines
	- ❑ Assess effectiveness of health interventions
	- ❑ Determine effectiveness/accuracy of a diagnostic test
- Identify new research areas by determining when evidence on a topic is unavailable.

Additional reading: Tina Poklepović Peričić and Sarah Tanveer. Why systematic reviews matter: a brief history, overview and practical guide for authors. July 23, 2019 [https://www.elsevier.com/connect/authors-update/why](https://www.elsevier.com/connect/authors-update/why-systematic-reviews-matter)[systematic-reviews-matter](https://www.elsevier.com/connect/authors-update/why-systematic-reviews-matter)

#### Systematic Review Key Elements

- A systematic review comprises the *entire process of collecting, reviewing* (e.g., screening by two people, assigning strength of evidence (SOE), risk of bias assessment) and *presenting all available evidence* on a topic
	- Conducted to bring together the best, strongest published literature to aid in decision-making by providing *independent, unbiased, objective assessment of evidence*
		- Topics are well defined by *Key Questions* devised in collaboration with experts in the field, and entire process is governed by a predefined *Protocol*

• Requires *team of topic experts* & local workforce

- Workload spans *1-2 years* depending on topic
	- Protocol is prospectively *registered* in an international database of SRs

Borah R, Brown AW, Capers PL, Kaiser KA. Analysis of the time and workers needed to conduct systematic reviews of medical interventions using data from the PROSPERO registry. BMJ Open. 2017 Feb 27;7(2):e012545. doi: 10.113 PMID: 28242767; PMCID: PMC5337708.

Higgins JPT, Thomas J, Chandler J, Cumpston M, Li T, Page MJ, Welch VA (editors). Cochrane Handbook for Systematic Reviews of Interventions version 6.4 (updated August 2023). Cochrane, 2023. Available from www.training.coc

#### Systematic :

- entire process is based on a method or plan *(protocol – just like a protocol undertaken in a lab, outlining step by step processes)*
- Characterized by order; methodical

*Wordsmyth Adanced Dictionary. 2023. [www.wordsmyth.net/?level=3&ent=system](https://www.wordsmyth.net/?level=3&ent=systematic) [atic](https://www.wordsmyth.net/?level=3&ent=systematic)* 7 March 2023

#### Flow diagram for systematic review steps

**Research Question & Assemble Team** 1

(Define population, intervention, comparator and outcomes)

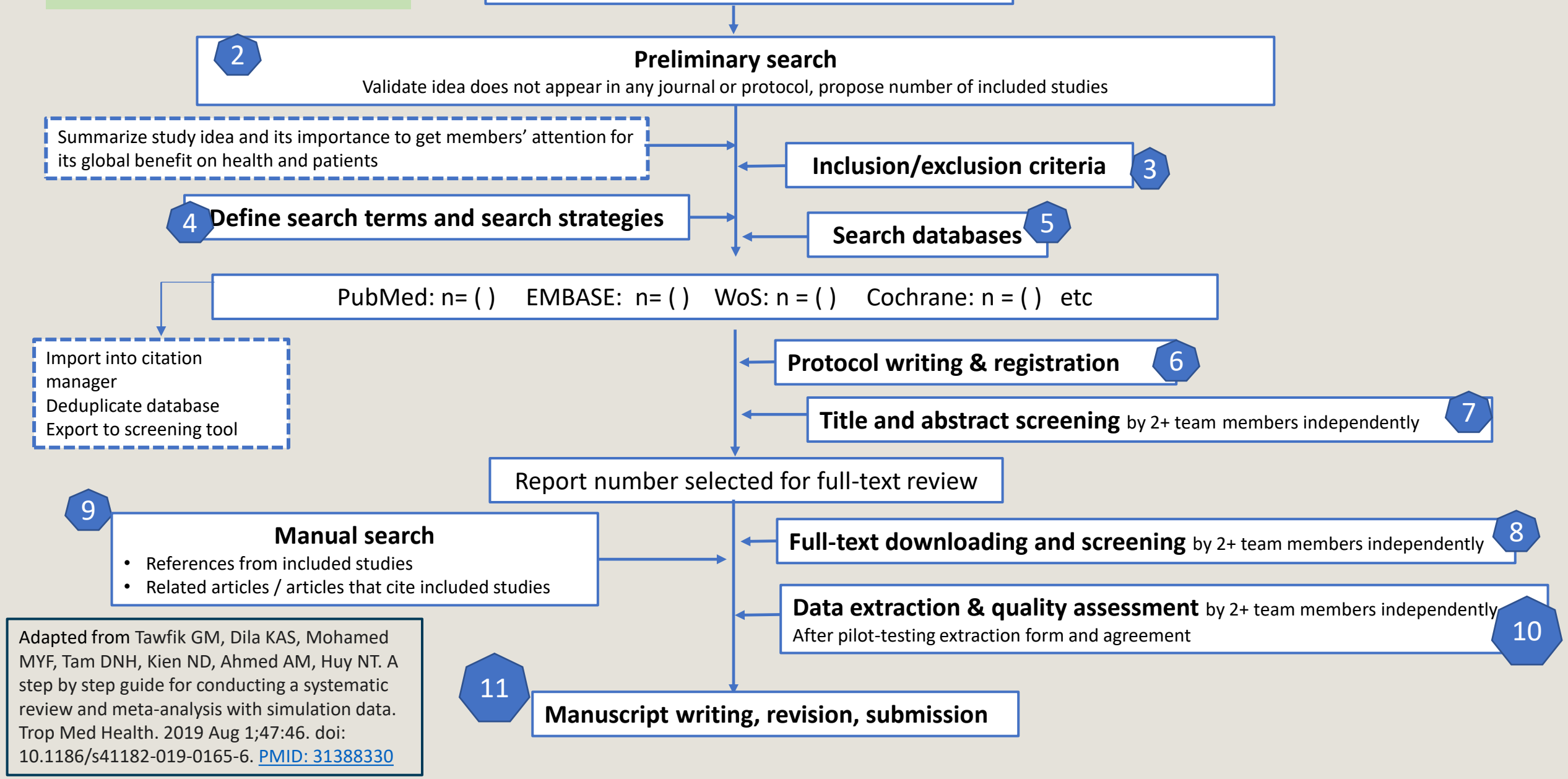

#### Research Question: Verify systematic review isn't already being undertaken/done 1

#### **PROSPERO**

#### International prospective register of systematic reviews

- "International database of prospectively registered systematic reviews [PROTOCOLS] in health and social care"
- Permanent record
- Goal: provide "comprehensive listing of systematic reviews *registered at inception*" and promote transparency of the processes
- Developed and managed by Centre for Reviews and Dissemination (CRD) at the Univ of York; funded by UK's National Institute of Health Research (NIHR)
- Free
- Cochrane protocols are automatically updated
- Protocols are editable
- After publication of findings, status should get updated in PROSPERO

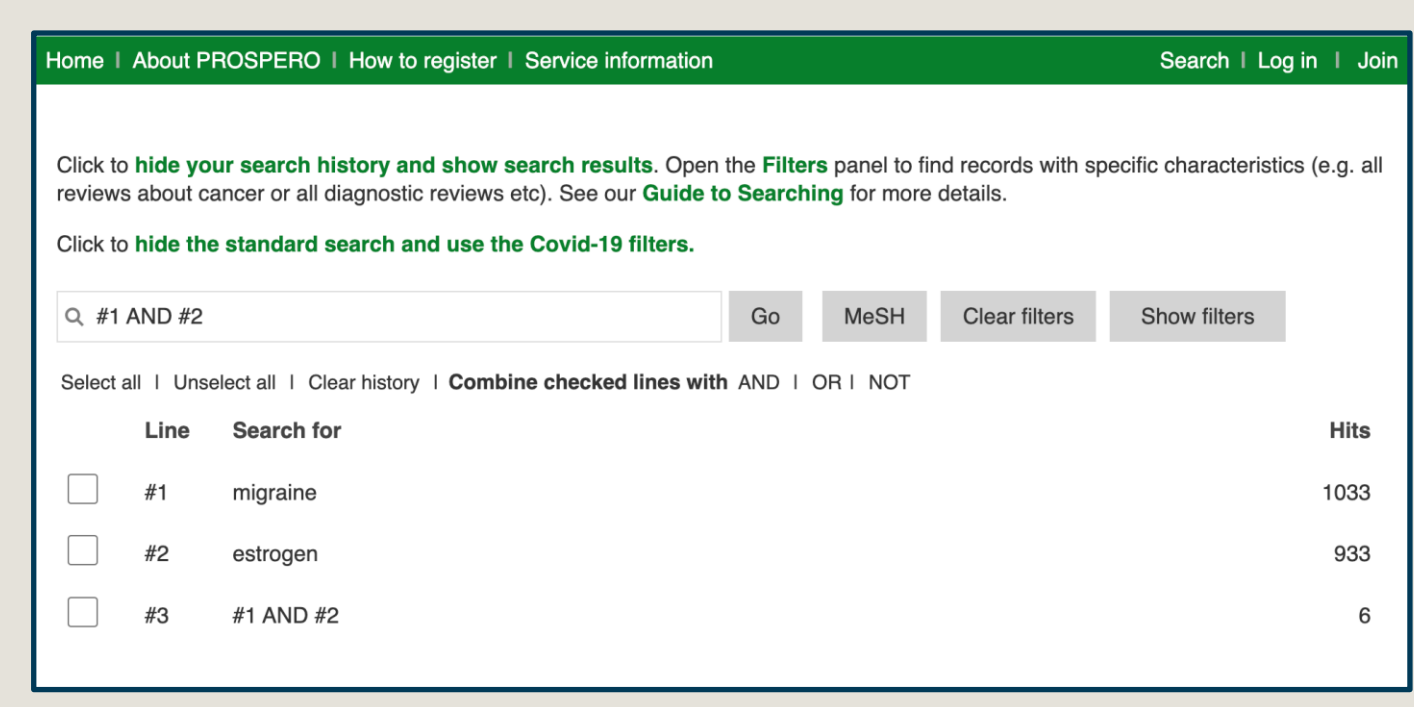

Booth A, Clarke M, Dooley G, Ghersi D, Moher D, Petticrew M, Stewart L. PROSPERO at one year: an evaluation of its utility. Syst Rev. 2013 Jan 15;2:4. doi: 10.1186/2046- 4053-2-4. [PMID: 23320413](https://pubmed.ncbi.nlm.nih.gov/23320413/); PMCID: PMC3563608.

#### Research Question: Verify systematic review isn't already being undertaken/done  $\left( \begin{matrix} 1 \end{matrix} \right)$

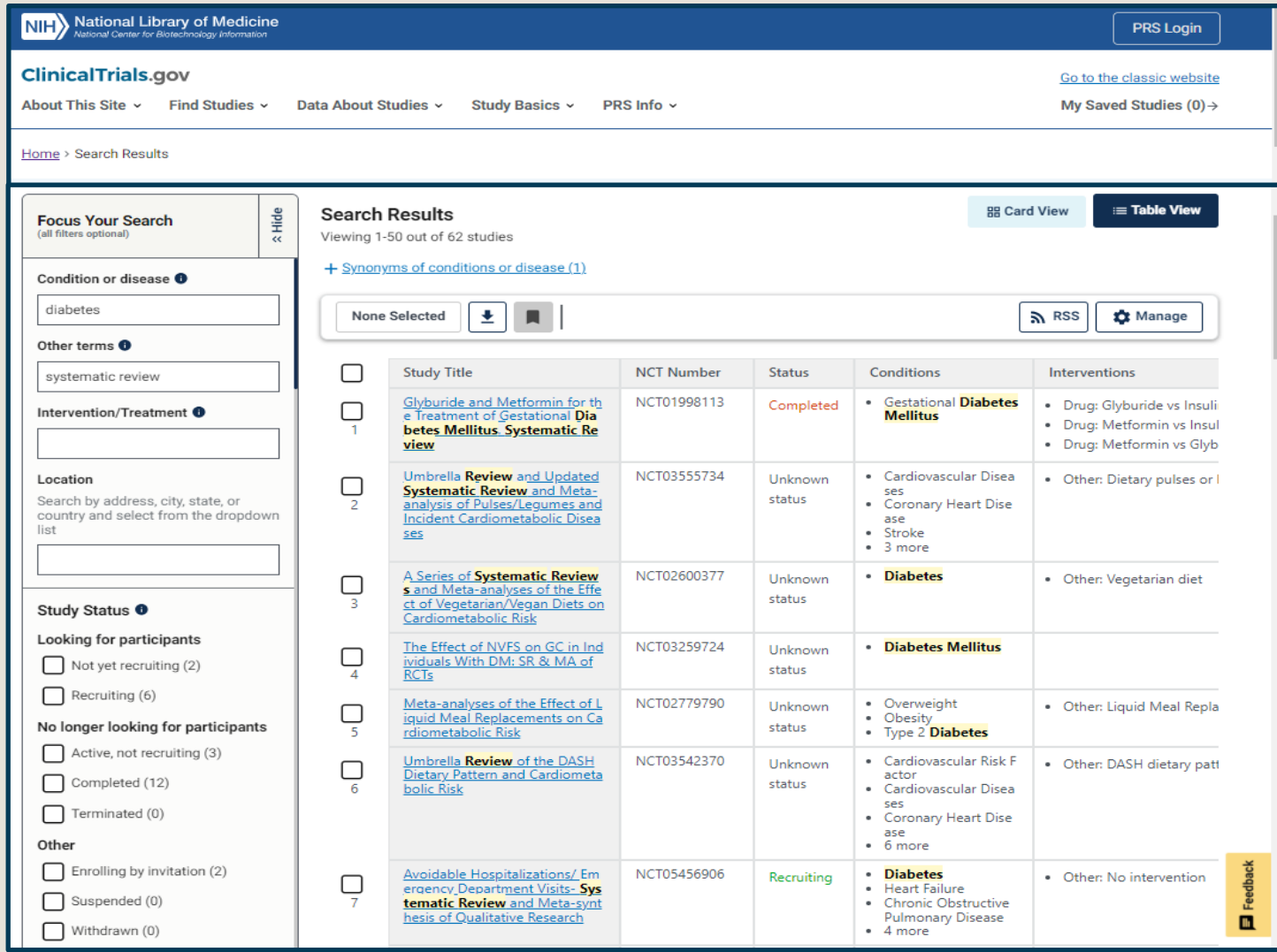

National Library of Medicine  $\ket{\text{NIH}}$ National Center for Biotechnology Information

#### **ClinicalTrials.gov**

## **1 Research Question:** Verify systematic review isn't already being undertaken/done

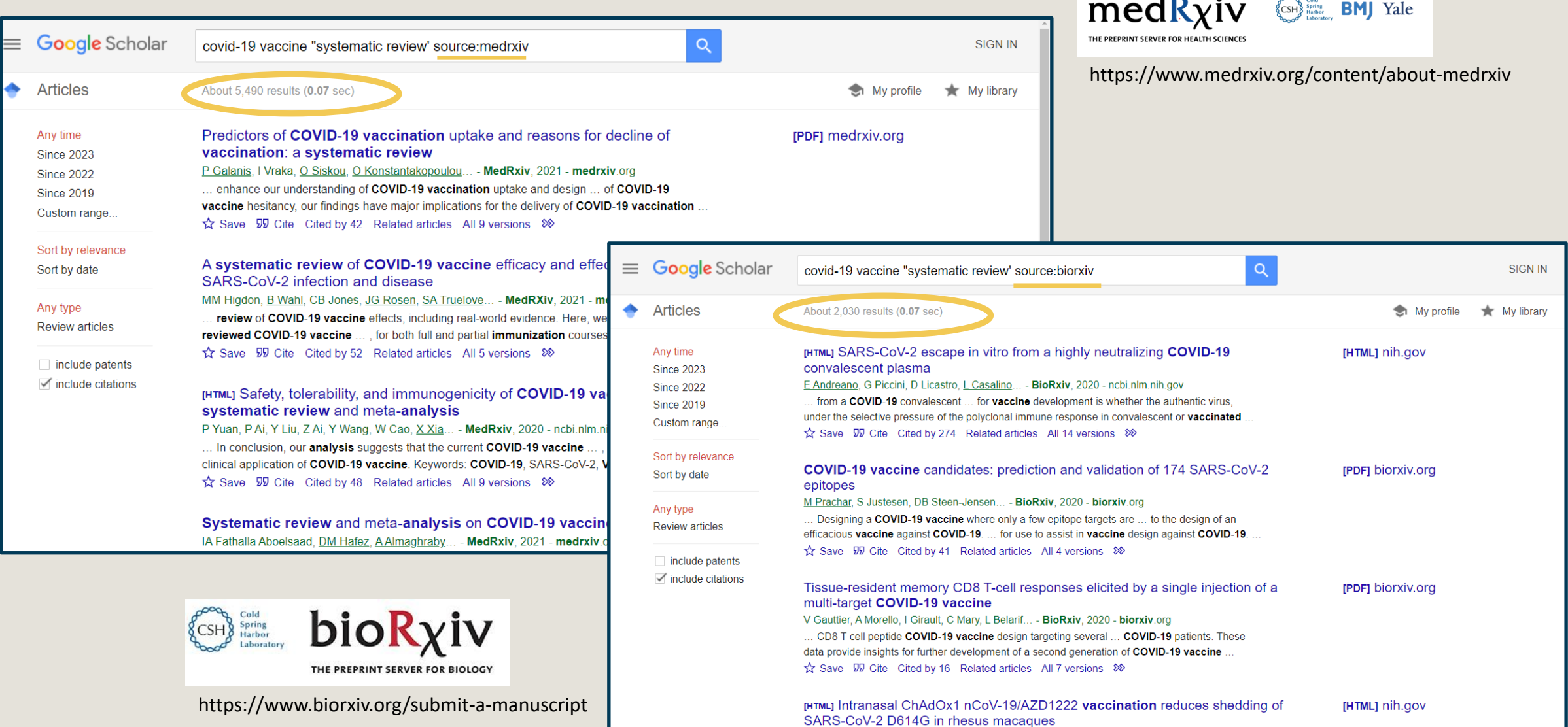

## Research Question: Verify systematic review isn't already being undertaken/done

("Migraine Disorders"[Mesh]) *with Systematic Review filter applied* = 572 "Migraine Disorders"[Mesh] AND systematic review[sb] = 572 [sb] = search tag for filters

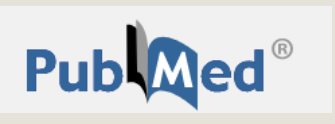

PubMed filters use a search strategy to capture non-MEDLINE citations and citations that have not yet completed MEDLINE indexing in addition to citations assigned the systematic review publication type.

(((systematic review[ti] OR systematic literature review[ti] OR systematic scoping review[ti] OR systematic narrative review[ti] OR systematic qualitative review[ti] OR systematic evidence review[ti] OR systematic quantitative review[ti] OR systematic meta-review[ti] OR systematic critical review[ti] OR systematic mixed studies review[ti] OR systematic mapping review[ti] OR systematic cochrane review[ti] OR systematic search and review[ti] OR systematic integrative review[ti]) NOT comment[pt] NOT (protocol[ti] OR protocols[ti])) NOT MEDLINE [subset]) OR (Cochrane Database Syst Rev[ta] AND review[pt]) OR systematic review[pt]

Last reviewed: Feb 20, 2019

non-MEDLINE citations = citations from journals where articles are deposited in PMC *only* when they fall under NIH Public Access Policy

 $[ti]$  = title search;  $[ta]$  = publication title;  $[pt]$  = publication type

#### Research Question: Verify systematic review isn't already being 1

## undertaken/done

- Protocols can be published independently of systematic reviews
- Top list of journals currently publishing protocols:
	- BMJ Open
	- Campbell Systematic Reviews
	- **JBI Evidence Synthesis**
	- Medicine (Baltimore)
	- PLoS One
	- Systematic Reviews

PubMed Search For Protocols:

## **Publaced**

("Systematic Reviews as Topic"[Mesh] OR "systematic review"[ti] OR "SR"[ti] OR "S.R."[ti]) AND ("protocol\*"[ti]) AND (*Topic of interest*)

#### Protocol

#### **Criteria**

Protocol articles will only be considered for proposed or ongoing research that has not yet started the final data extraction stage of the review at the time of submission, and should provide a detailed account of the hypothesis, rationale and methodology of the study.

Systematic Reviews encourages prospective registration of systematic reviews in PROSPERO or Open Science Framework and encourages registration of scoping and other types of review in other relevant registration platforms. Please include the registration number as the last line of your Abstract, under the sub-heading 'Registration'. If you have submitted your protocol for registration but have not yet received a registration number, please indicate this as 'submitted', along with the date the protocol was submitted for registration.

If the protocol has already undergone full external peer review as part of an external and nonindustry funding process the protocol will usually only undergo editorial peer review by the handling editor. Proof of funding and a statement confirming that it has undergone formal peer review will be required. We recommend that authors provide the relevant documentation on submission. Protocols without major external funding will undergo full, external peer review.

Criteria for publishing a protocol in Syst Rev.

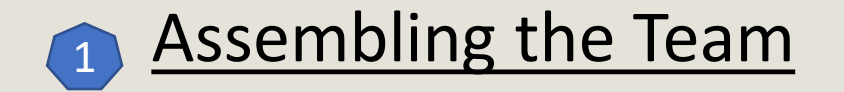

- Recruit and establish a team with the *appropriate expertise* and *experience* to conduct the systematic review
- Be sure to include people with expertise in the clinical content, in systematic review methods, in searching, and in *quantitative methods*
- Note: *early in the process*, discuss who will be included as an author on the paper, and what his/her contributions will be.
- May need to have dedicated time for up to 2 years

Institute of Medicine (US) Committee on Standards for Systematic Reviews of Comparative Effectiveness Research; Eden J, Levit L, Berg A, et al., editors. Finding What Works in Health Care: Standards for Systematic Reviews. Washington (DC): National Academies Press (US); 2011. <https://www.ncbi.nlm.nih.gov/books/NBK209518/>

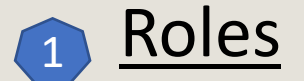

**Content experts --** local institution, beyond, noted in field; stakeholders who will benefit

**Project manager --** keeps times, tracks progress, assigns work, is the "glue" for al the team members

**Screeners --** commit to screen possibly thousands of titles/abstracts and then full-text. To avoid bias, each title/abstract and each article must be evaluated against key questions and inclusion/exclusion criteria *independently*

**Adjudicators** *--* breaks ties/creates consensus

**Database/searching expert --** with knowledge of broad scope of resources and unique searching syntax of each resource. Facility with citation mgmt.

**Data extractors --** high attention to detail; expertise in understanding study outcomes

**Statistician**

Institute of Medicine (US) Committee on Standards for Systematic Reviews of Comparative Effectiveness Research; Eden J, Levit L, Berg A, et al., editors. Finding What Works in Health Care: Standards for Systematic Reviews. Washington (DC): National Academies Press (US); 2011. *<https://www.ncbi.nlm.nih.gov/books/NBK209518/>*

## Research Question: Formulate the Research Question

- Use a standard format for each question and clearly state the rationale for each question
- Use of the *PICO formula* can help clarify questions ❑ population, intervention, comparator, outcomes
- *Refine* using *stakeholder input* as appropriate (includes content experts not involved in the systematic review)
- Could be *iterative* process based on findings from preliminary search of the literature

Institute of Medicine (US) Committee on Standards for Systematic Reviews of Comparative Effectiveness Research; Eden J, Levit L, Berg A, et al., editors. Finding What Works in Health Care: Standards for Systematic Reviews. Washington (DC): National Academies Press (US); 2011. *<https://www.ncbi.nlm.nih.gov/books/NBK209518/>*

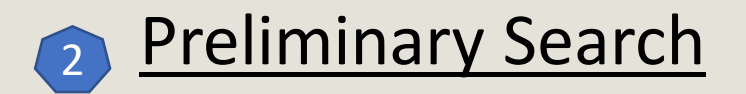

- Conduct *exploratory searches* (PubMed, EMBASE, etc) to investigate size of literature and if systematic review already exists
- If possible, identify *seminal or landmark articles* for building knowledgebase and familiarizing self with terminology
- Identify *key articles* known to be appropriate provides means of *checking validity of search strategies*
- Will likely be *iterative process*

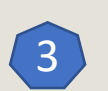

- Should reflect the goals and **Key Questions** 
	- **Types of participants**: Pediatric population? Should that include neonates? What about fetal and maternal health? Are adolescents included? What's the age restriction? 21? Americans? White women in the US and Europe? Black women in the U.S. with a confirmed COVID diagnosis?
	- **Types of studies**: only particular study designs? Exclude case reports, case series?
	- **Interventions:** pts 50-65yrs having undergone lobectomy within the past 2 years for early stage lung cancer
	- **Outcomes sought:** effect of pulmonary rehab on pts with COPD following lobectomy
- Defining your inclusion criteria *broadly* results in a larger view of what is known/published
- Defining it *too* **broadly** results in too much literature to review and likely a lot of heterogeneous literature
- Defining your *inclusion criteria narrowly* results in a smaller pool of literature to review
- However, defining your inclusion criteria **too narrowly** can negatively affect the validity/applicability of the review

Tawfik GM, Dila KAS, Mohamed MYF, Tam DNH, Kien ND, Ahmed AM, Huy NT. A step by step guide for conducting a systematic review and meta-analysis with simulation data. Trop Med Health. 2019 Aug 1;47:46. doi: 10.1186/s41182-019-0165-6. [PMID: 31388330](https://pubmed.ncbi.nlm.nih.gov/31388330/)

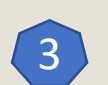

## Establishing Inclusion & Exclusion Criteria

#### **PRISMA 2020 Flow Diagram (also called Disposition of records)**

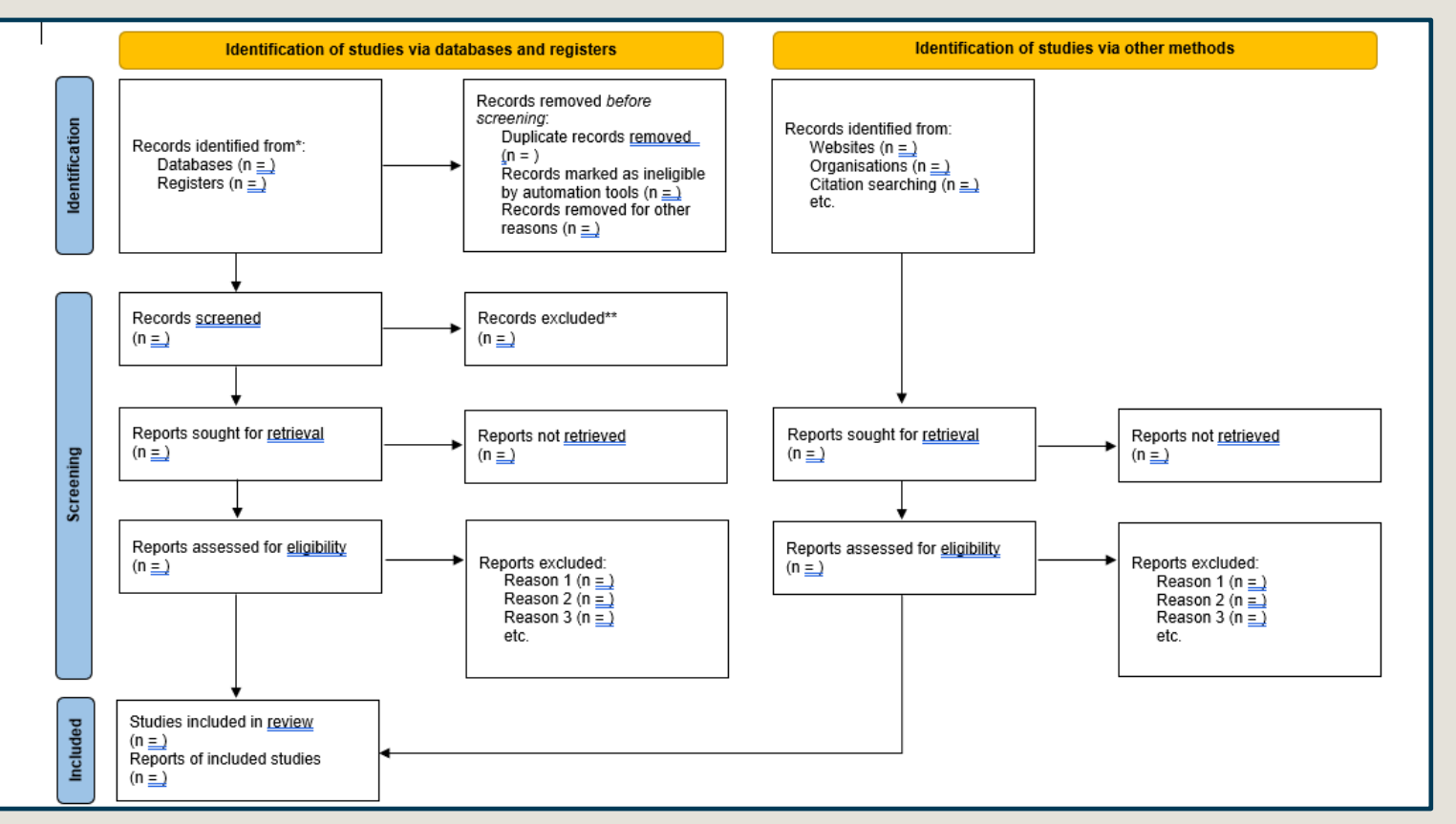

\*Consider, if feasible to do so, reporting the number of records identified from each database or register searched (rather than the total number across all databases/registers).

\*\*If automation tools were used, indicate how many records were excluded by a human and how many were excluded by automation tools.

http://www.prisma-statement.org/PRISMAStatement/FlowDiagram

4 Defining search terms and strategies

## 5 Search databases

Defining search terms and search strategies

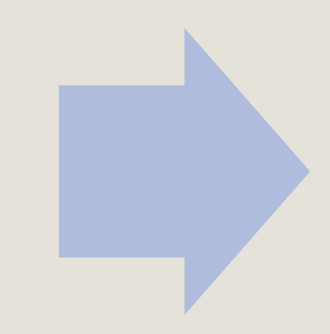

## See lecture video: Systematic Review Search Strategies

Search databases

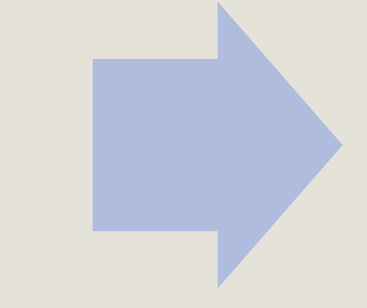

See lecture videos: Systematic Review Search Strategies & Article Selection

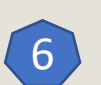

## <sup>6</sup> Protocol Writing & Registration

- PRISMA P can guide you
- Explicitly documents rationale & purpose, and plan up front to allow others to compare protocol with final product (for replication, transparency and mitigate risks of selective reporting)
- Registered protocols can reduce redundant efforts by other teams
- Prospero international, prospective register for SR protocols

Centre for Reviews and Dissemination at the University of York (UK)

PRISMA-P (Preferred Reporting Items for Systematic review and Meta-Analysis Protocols) 2015 checklist: recommended items to address in a systematic review protocol\* **Item No Checklist** item **Section and topic ADMINISTRATIVE INFORMATION** Title: Identification la Identify the report as a protocol of a systematic review  $1<sub>b</sub>$ Update If the protocol is for an update of a previous systematic review, identify as such Registration If registered, provide the name of the registry (such as PROSPERO) and registration number Authors: Provide name, institutional affiliation, e-mail address of all protocol authors; provide physical mailing address of Contact 3a corresponding author Contributions 3b Describe contributions of protocol authors and identify the guarantor of the review **Amendments** 4 If the protocol represents an amendment of a previously completed or published protocol, identify as such and list changes; otherwise, state plan for documenting important protocol amendments Support: Sources 5a Indicate sources of financial or other support for the review 5b Provide name for the review funder and/or sponsor Sponsor Describe roles of funder(s), sponsor(s), and/or institution(s), if any, in developing the protocol 5e. Role of sponsor or funder **INTRODUCTION** Rationale Describe the rationale for the review in the context of what is already known 6 Objectives Provide an explicit statement of the question(s) the review will address with reference to participants, interventions, comparators, and outcomes (PICO) **METHODS** Eligibility criteria Specify the study characteristics (such as PICO, study design, setting, time frame) and report characteristics (such as years considered, language, publication status) to be used as criteria for eligibility for the review Describe all intended information sources (such as electronic databases, contact with study authors, trial registers or other **Information** sources 9 grey literature sources) with planned dates of coverage Search strategy Present draft of search strategy to be used for at least one electronic database, including planned limits, such that it could be 10 repeated Study records: Data management 11a Describe the mechanism(s) that will be used to manage records and data throughout the review

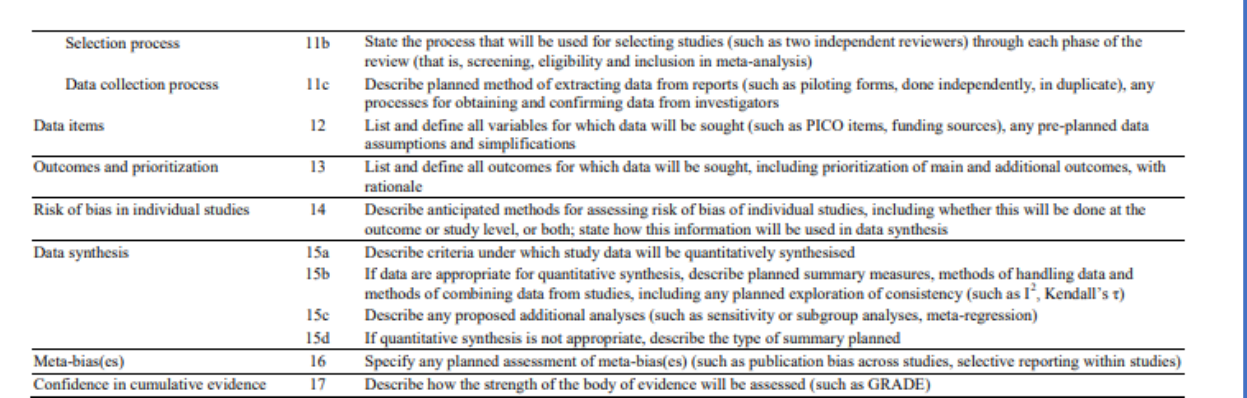

\* It is strongly recommended that this checklist be read in conjunction with the PRISMA-P Explanation and Elaboration (cite when available) for important clarification on the items. Amendments to a review protocol should be tracked and dated. The copyright for PRISMA-P (including checklist) is held by the PRISMA-P Group and is distributed under a Creative Commons Attribution Licence 4.0.

From: Shamseer L, Moher D, Clarke M, Ghersi D, Liberati A, Petticrew M, Shekelle P, Stewart L, PRISMA-P Group. Preferred reporting items for systematic review and meta-analysis protocols (PRISMA-P) 2015: elaboration and explanation. BMJ. 2015 Jan 2;349(jan02 1):g7647.

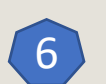

## <sup>6</sup> Protocol Writing & Registration

- PROSPERO is an "International database of prospectively registered systematic reviews [PROTOCOLS] in health and social care"
	- Free
	- Protocols are editable
	- After publication of findings, status should get updated in PROSPERO
- Other options for registration:
	- Campbell Collaboration
		- Social science research focused on social interventions
	- CAMRADES (Collaborative Approach to Meta-analysis and Review of Animal Data from Experimental Studies)
		- Focus on translational medicine

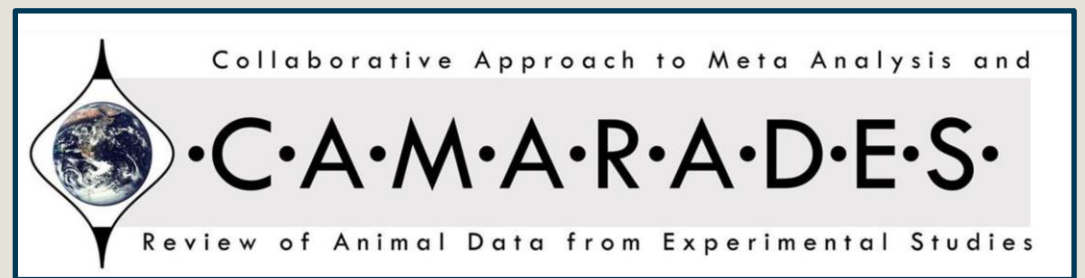

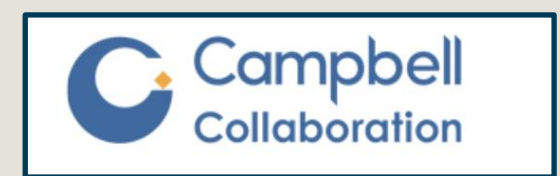

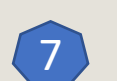

## Title and abstract screening

- Series of questions to be considered for all eligible articles by 2 independent screeners
- Inclusion and Exclusion criteria are translated into questions, e.g.:
	- Is this original research? Is it published in English?
	- Does it involve human subjects? Does the study include patients under 18 years old?
	- Is the patient population of the study of eligible size?
	- Does the study address the specifically targeted interventions or conditions?
- Screeners don't agree: automatically moves on to fulltext screening
- No abstract: automatically moves on to fulltext screening
- Good to include comments field or pick list to indicate "save for background" or "check references"
- All screener responses must be documented

Tawfik GM, Dila KAS, Mohamed MYF, Tam DNH, Kien ND, Ahmed AM, Huy NT. A step by step guide for conducting a systematic review and meta-analysis with simulation data. Trop Med Health. 2019 Aug 1;47:46. doi: 10.1186/s41182-019-0165-6. [PMID: 31388330](https://pubmed.ncbi.nlm.nih.gov/31388330/)

Lefebvre C, Glanville J, Briscoe S, Featherstone R, Littlewood A, Marshall C, Metzendorf M-I, Noel-Storr A, Paynter R, Rader T, Thomas J, Wieland LS. Chapter 4: Searching for and selecting studies. In: Higgins JPT, Thomas Chandler J, Cumpston M, Li T, Page MJ, Welch VA (editors). *Cochrane Handbook for Systematic Reviews of Interventions* version 6.3 (updated February 2022). Cochrane, 2022. Available from [www.training.cochrane.org/handbook.](http://www.training.cochrane.org/handbook)

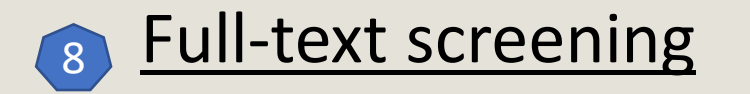

- Contains more detailed questions (from key questions) than title/abstract review
	- Inclusion/exclusion criteria
	- Questions may help categorize ("bucket") studies
- Screeners don't agree  $\longrightarrow$  goes for adjudication
- Good to include comments field or pick list to indicate "save for background" or "check references"
- All screener responses must be documented

Tawfik GM, Dila KAS, Mohamed MYF, Tam DNH, Kien ND, Ahmed AM, Huy NT. A step by step guide for conducting a systematic review and meta-analysis with simulation data. Trop Med Health. 2019 Aug 1;47:46. doi: 10.1186/s41182-019-0165-6. [PMID: 31388330](https://pubmed.ncbi.nlm.nih.gov/31388330/)

Lefebvre C, Glanville J, Briscoe S, Featherstone R, Littlewood A, Marshall C, Metzendorf M-I, Noel-Storr A, Paynter R, Rader T, Thomas J, Wieland LS. Chapter 4: Searching for and selecting studies. In: Higgins JPT, Thomas Cumpston M, Li T, Page MJ, Welch VA (editors). *Cochrane Handbook for Systematic Reviews of Interventions* version 6.3 (updated February 2022). Cochrane, 2022. Available from [www.training.cochrane.org/handbook.](https://training.cochrane.org/handbook)

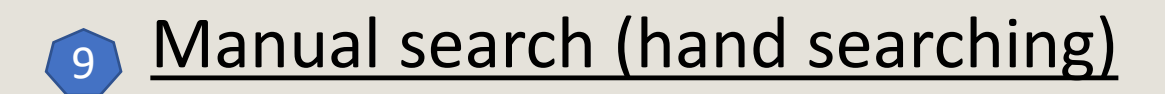

- References from included studies
- Related articles / articles that cite included studies
- Articles found by hand searching must go through entire screening process
- Important to keep notes on how each one was discovered

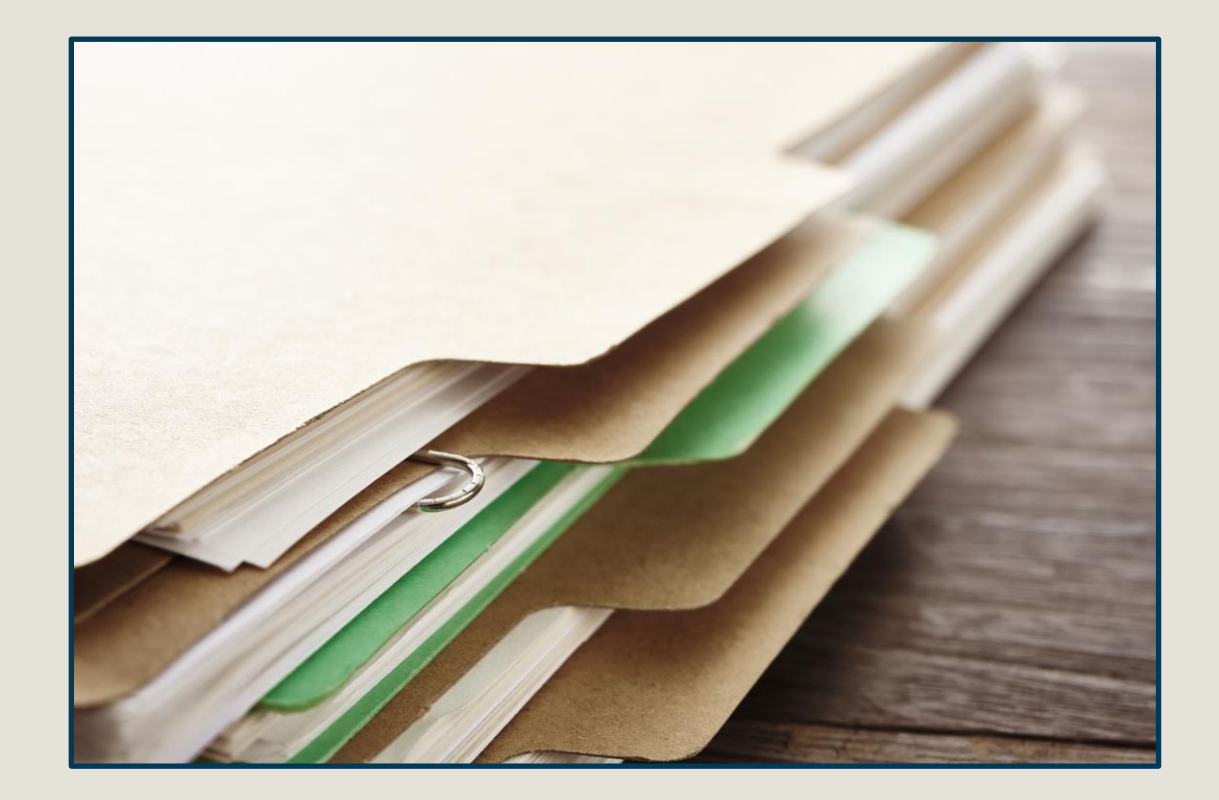

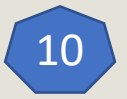

- Papers that are included after fulltext review
- Pull key data from each article and into a table
	- Discuss data to include before starting
- Purpose/goals:
	- Surrogate, or "at-a-glance" reference, for full paper in the final report
	- Helps to categorize/compare studies
	- Aid in drafting content of report
	- Data can be pulled into summary tables in the text

## 10 Data extraction **Quality Assessment**

- Strength of the evidence: assessment of methodologic quality *across the pool of studies for a given intervention*
- Use tools, such as the Cochrane risk of bias assessment
- Dual review process

Tawfik GM, Dila KAS, Mohamed MYF, Tam DNH, Kien ND, Ahmed AM, Huy NT. A step by step guide for conducting a systematic review and meta-analysis with simulation data. Trop Med Health. 2019 Aug 1;47:46. doi: 10.1186/s41182-019-0165-6. [PMID: 31388330](https://pubmed.ncbi.nlm.nih.gov/31388330/)

## Manuscript writing, revision, submission

- Considerations:
	- Relevance of journal focus
	- What journals are clinicians who need this information reading?
	- Submission criteria
	- Impact factor and reputation

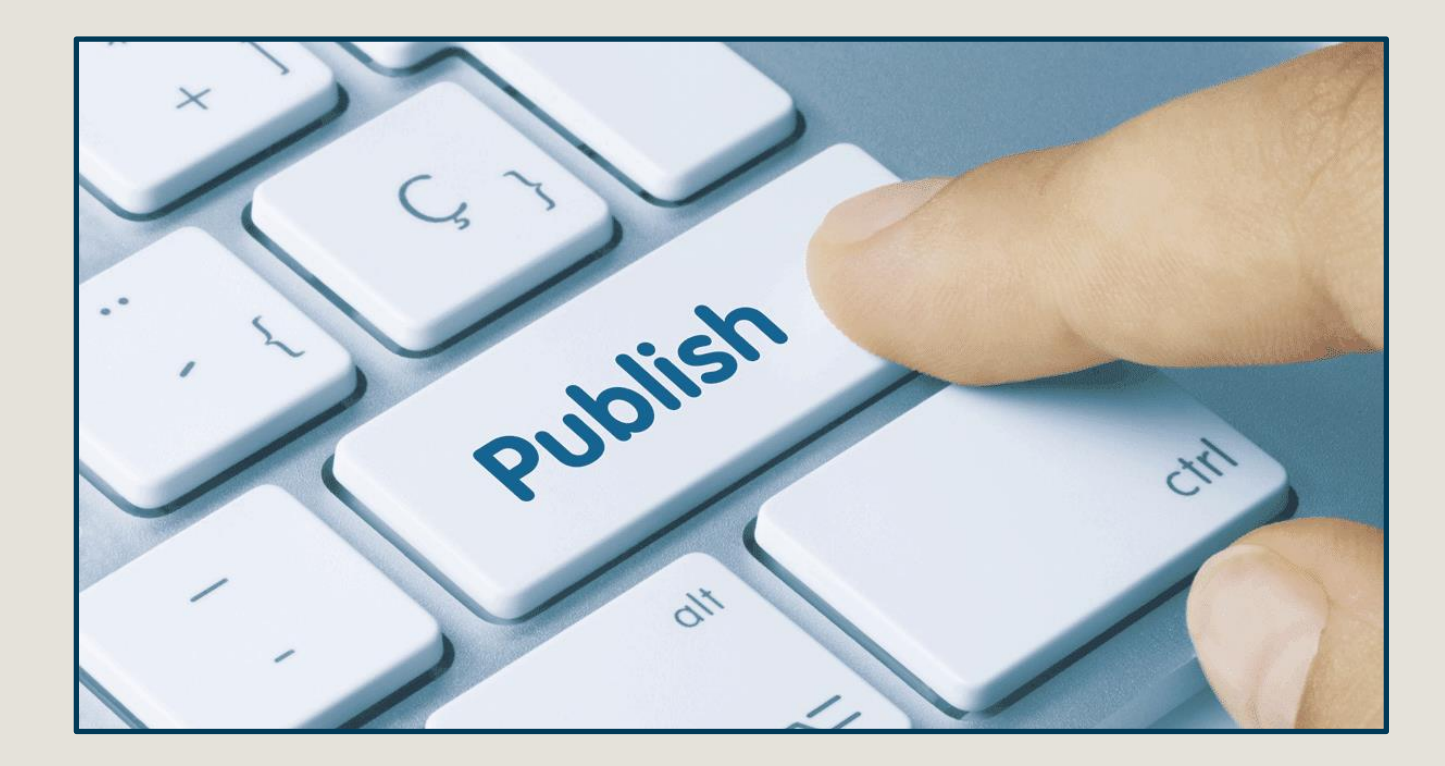

#### [note: publishing process is different for Cochrane, AHRQ reviews]

Tawfik GM, Dila KAS, Mohamed MYF, Tam DNH, Kien ND, Ahmed AM, Huy NT. A step by step guide for conducting a systematic review and meta-analysis with simulation data. Trop Med Health. 2019 Aug 1;47:46. doi: 10.1186/s41182-019-0165-6. [PMID: 31388330](https://pubmed.ncbi.nlm.nih.gov/31388330/)

Image source: https://www.google.com/url?sa=i&url=https%3A%2F%2Fairjournal.org%2Fair-journals-publicationpolicy%2F&psig=AOvVaw0KNFudHadOUs37blvaCzn5&ust=1693597467380000&source=images&cd=vfe&opi=89978449&ved=0CA8QjRxqFwoTCLCVuK3Uh4EDFQAAAAAdAAAAABAE

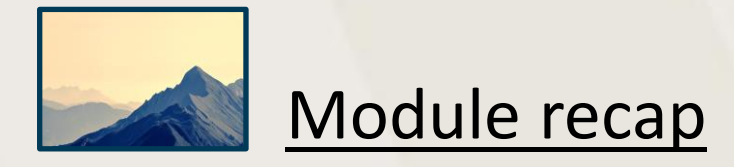

#### **Why** undertake a systematic review?

- Gather, appraise, and summarize best available evidence on a topic to create a comprehensive interpretation of research results
- Aid clinical decision-making by providing an independent, unbiased, objective assessment of the evidence

#### literature to aid in decision-making by providing *independent*, unbiased, objective assessment of evidence • Topics are well defined by **Key Questions** devised in collaboration with experts in the field, and entire process is ❑ Practice guidelines governed by a predefined **Protocol** □ ASS Flow diagram for systematic<br>
The Research Question & Assemble Team<br>
(Define population, intervention, comparator and outcon The Teview steps<br>The Coefine population, intervention, comparator and outcomes) • Requires team of topic experts & local workforce Preliminary search • Workload spans 1-2 years depending on topic Validate idea does not appear in any journal or protocol, propose number of included studies<br>  $\overline{\text{I}}$  summarize study idea and its importance to get members' attention for Inclusion/exclusion criteria • Protocol is prospectively registered in an international database of SRs on a topic is unavail Define search terms and search strategies Search databases PubMed:  $n = 1$  EMBASE:  $n = 1$  WoS:  $n = 1$  Cochrane:  $n = 1$  etc Import into citation Protocol writing & registration manage Deduplicate database Title and abstract screening by 2+ team members independently Export to screening tool Report number selected for full-text review **Manual search** Full-text downloading and screening by 2+ team members independently References from included studies Related articles / articles that cite included studies Data extraction & quality assessment by 2+ team members independent After pilot-testing extraction form and agreement Manuscript writing, revision, submission

**Systematic Review Key Elements** 

*available evidence* on a topic

A systematic review comprises the *entire process of collecting*. reviewing (e.g., screening by two people, assigning strength of evidence (SOE), risk of bias assessment) and *presenting all* 

• Conducted to bring together the best, strongest published

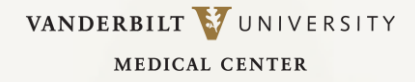

## Presented by

# **Center for Knowledge Management**

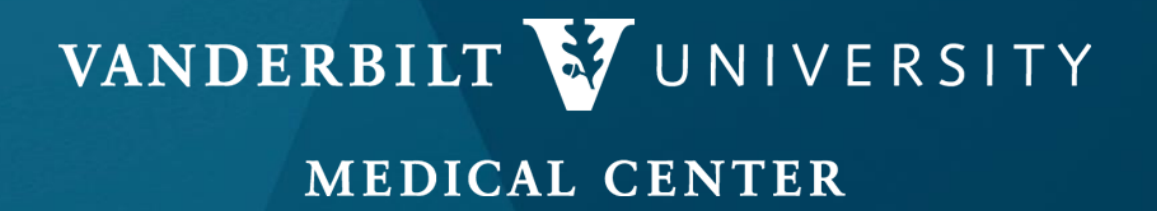